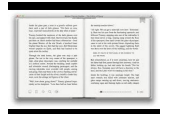

THE BOOK THAT CHOSE ITS OWN AUTHOR HOW ONE PESO CAN CHANGE YOUR LIFE

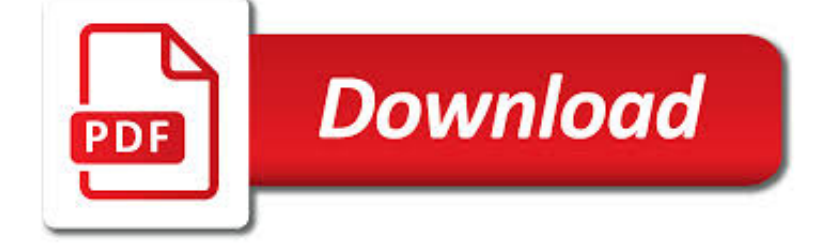

# THE BOOK THAT CHOSE PDF

**Download** 

# BOOK REVIEW TEMPLATE - READWRITETHINK

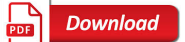

# GRE LITERATURE IN ENGLISH TEST PRACTICE BOOK - ETS HOME

**Download** 

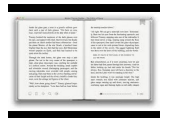

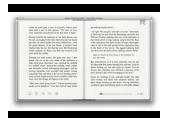

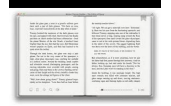

### **the book that chose pdf**

www.ReadWriteThink.org © 2011 IRA/NCTE. All rights reserved. ReadWriteThink.org materials may be reproduced for educational purposes. Book Review Template

### **Book Review Template - ReadWriteThink**

ET E ratiing t Tae the Lit in English Test res r res r res s relight h res h re s h relight h stesa relight r r rres rt es rt rt relight

#### **GRE Literature in English Test Practice Book - ETS Home**

GRE ® Physics Test Practice Book This practice book contains n one actual, full-length GRE ® Physics Test n test-taking strategies Become familiar with

#### **Become familiar with - ETS Home**

Preface Python for Informatics: Remixing an Open Book It is quite natural for academics who are continuously told to "publish or perish" to want to always create something from scratch that is their own fresh creation.

#### **Python for Informatics**

Free Islamic Books, tapes, and more ! free books in PDF Format

#### **Free PDF Books, Audios, Programs and more ! free Islamic**

vi Chapter 0. Preface Since then I've continued to develop the book, correcting errors, improving some of the examples and adding material, especially exercises.

#### **Think Python - Green Tea Press**

4 FOREWORD BY ORIGINAL TRANSLATORS The following translation was performed free of charge to protest an injustice: the destruction by the ADL of Ariel Toaff's Blood Passover on Jewish ritual murder.

#### **BBLLOOOODD PPAASSSSOOVVEERR - Israel Shamir**

HolyBooks.com – download free PDF e-books Download PDF's: holy books, sacred texts and spiritual PDF e-books in full length for free. Download the Bible, The Holy Quran, The Mahabharata and thousands of free pdf ebooks on buddhism, meditation etc. Read the reviews and download the free PDF e-books.

#### **PDF Bible: Download pdf book of the Bible and free Podcast**

v Foreword his book is an elaboration of a speech I started giving in 1985, focusing on aspects of risk that kept turning up as important in social science studies of risk perception, but that technical risk man-

#### **word second version sandbox to pdf - psandman.com**

Chose in action. A chose in action or thing in action is a right to sue. It has been made trite law, since Torkington v Magee, that a chose in action is a legal expression used to describe all personal rights of property which can only be claimed or enforced by action. It is therefore a categorisation of interests in assets, the enforcement of which cannot be secured without the use of a court.

#### **Chose - Wikipedia**

vi Chapter 0. Preface Over the last nine years I continued to develop the book, correcting errors, improving some of the examples and adding material, especially exercises.

#### **Think Python - Green Tea Press**

Tiffany Blue. The heritage of Tiffany & Co.—the diamonds, the glamour, the storied legacy of movies and song—is richly reflected in the signature Tiffany Blue that wraps the jeweler's every creation.

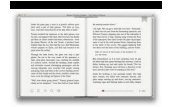

# **Tiffany & Co. For The Press | About Tiffany & Co**

The Secret Birthday Message 1972 English · Chinese Dutch · Finnish French · German Italian · Japanese Korean · Spanish Swedish Walter the Baker 1972 English · German

# **An international bibliography - Eric Carle**

1 Hiroshima By John Hersey Chapter One A Noiseless Flash At exactly fifteen minutes past eight in the morning, on August 6, 1945, Japanese time, at the moment when the atomic bomb flashed above

### **Hiroshima - eflclub.com**

Liturgy of St. Basil Reference Book 5 PREFACE The Coptic Church of Alexandria has kept the apostolic and patristic spirit of the liturgies allover the centuries.

# **The Coptic Liturgy Of St. Basil**

How to Bind a Book. Do you want to start a scrapbook, nature journal, or diary? You can, of course, buy a suitable book at the store, but if you really want to make it your own perhaps it's time to rediscover the not-quite-lost art of...

# **4 Ways to Bind a Book - wikiHow**

3 VT Cash Book Screenshot of a section of the application status bar Windows and dialogs A window is a rectangular area within the application that can be left open whilst you do other things such as entering transactions. Most of the reports in VT Cash Book are in

# **VT Cash Book User Guide**

The Order of Nine Angles BLACK BOOK OF SATAN (Note: There may be some scanning errors in the text) The Black Book of Satan According to tradition, each Master or Mistress who was responsible for a particular Satanic Temple

### **The Black Book of Satan: Order of Nine Angles - o 9 a**

Content : Osho talks on the beauty and wisdom of Jesus' sayings, and responds to questions about Catholicism, Jesus'relationship with Mary Magdalena, sin and punishment, hedonism, the desire to serve, the difference between mind and ego and India's tardiness in recognizing Osho."Osho's position as an important mystic and philosopher is supported by an international following and a host of ...

#### **Osho E-Books**

34. Select a quote from the book – something a character or the narrator said that had an impact on you. Explain why you connected to that

#### **Literature Circle - Notebook Entry Prompts - Mrs. Hatzi**

My Many Colored Days By Dr. Seuss Illustrated by Steve Johnson and Lou Fancher This rhyming story is a wonderful way for parents and teachers to talk

# **Book Nook flierÑMany coloreR09 - Vanderbilt University**

An Interview with Beverly Cleary HarperCollins: What inspired you to create the character of Ramona? Beverly Cleary: Well, she was really an accidental character.

# **An Interview with Beverly Cleary**

Discover how to make beautiful and affordable trade books to share your ideas and imagination with the world. Learn about Blurb's trade book printing, publishing, and selling options.

# **Trade Book Printing & Publishing - Make a Trade Book | Blurb**

2 How to Make a Boring Subject Interesting MARY POPPINS WAS RIGHT You Need at Least a Spoonful of Sugar to Make the Boring Stuff Go Down 115 23. Look for an oddity or humorous angle 119 24.

# **Make A Subject Interesting**

List the Main events in the story. List the characters from the story and draw a small picture of them. Make a facts chart or fact

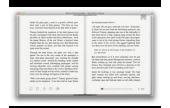

file about a

#### **Choose one of the above activities to do after you have**

Persuasive Techniques in Advertising The persuasive strategies used by advertisers who want you to buy their product can be divided into three categories: pathos, logos, and ethos. Pathos: an appeal to emotion. An advertisement using pathos will attempt to evoke an emotional response in the consumer.

### **Persuasive Techniques in Advertising - ReadWriteThink**

Book: Format: Calmness There is no doubt that the whole world is striving for calmness. Calmness of the character, tranquility of the heart, stillness of the senses, calmness of the nerves and peacefulness of the thoughts and the mind.

# **H. H. Pope Shenouda III, 117th Pope and Patriarch of the**

French:  $\cdot$  the more things change, the more they stay the same

#### **plus ça change, plus c'est la même chose - Wiktionary**

3 To Leon Werth I ask the indulgence of the children who may read this book for dedicating it to a grown-up. I have a serious reason: he is the best friend I have in the world.

#### **The Little Prince - yoanaj.co.il**

Joseph Arthur de Gobineau (14 July 1816 – 13 October 1882) was a French aristocrat who is best known today for helping to legitimise racism by use of scientific racist theory and "racial demography" and for his developing the theory of the Aryan master race.Known to his contemporaries as a novelist, diplomat and travel writer, Gobineau was an elitist who, in the immediate aftermath of the ...

### **Arthur de Gobineau - Wikipedia**

the Visible Learning

# **Visible Learning for Teachers - Talent Development Secondary**

5 Industrial Automation Pocket Book Preface Industrial Automation is a discipline that includes knowledge and expertise from various branches of engineering including electrical, electronics, chemical,

#### **IDC Technologies INDUSTRIAL AUTOMATION - PAControl.com**

it appears to me that the board is trying to get money from the insurance company, that is not really justified. usually, the legitimate claims are upheld & resolved, without litigation…not only are you losing money by hiring attorney's, you have lost revenue with the down time of the resort…are you really looking out for our best interest as owners???

# **Owners – Maverick-Ormond Beach**

A Note to Readers TheRe ARe MANY PeOPLe WhO truly cannot afford to buy books. My mission is to make the healing information in this book available to as many people as possible, including those

# **Your S oul's**

I chose this font for the display versions of the text because it appears better on the screen than does the more common Times font. The choice of available mathematics fonts is more limited.

# **Mathematical Tools for Physics**

Boston College Law School is among the nation's best law schools. Our success is based on a tradition of educating lawyers through theory and practice, shaping leaders prepared to grapple with society's most important moral and ethical questions.

#### **Home - Law School - Boston College**

Don't Gamble with Your Output: How to Use Microsoft Formats with ODS, continued 2 ODS result files with a file extension of ?.XLS', you are merely fooling the Windows registry into launching Excel when